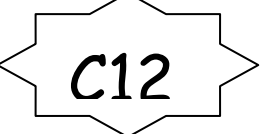

Pour multiplier un nombre entier par **10**, **100**, **1 000**…, on décale chaque chiffre d'un rang, de deux rangs ou de trois rangs **vers la gauche.**

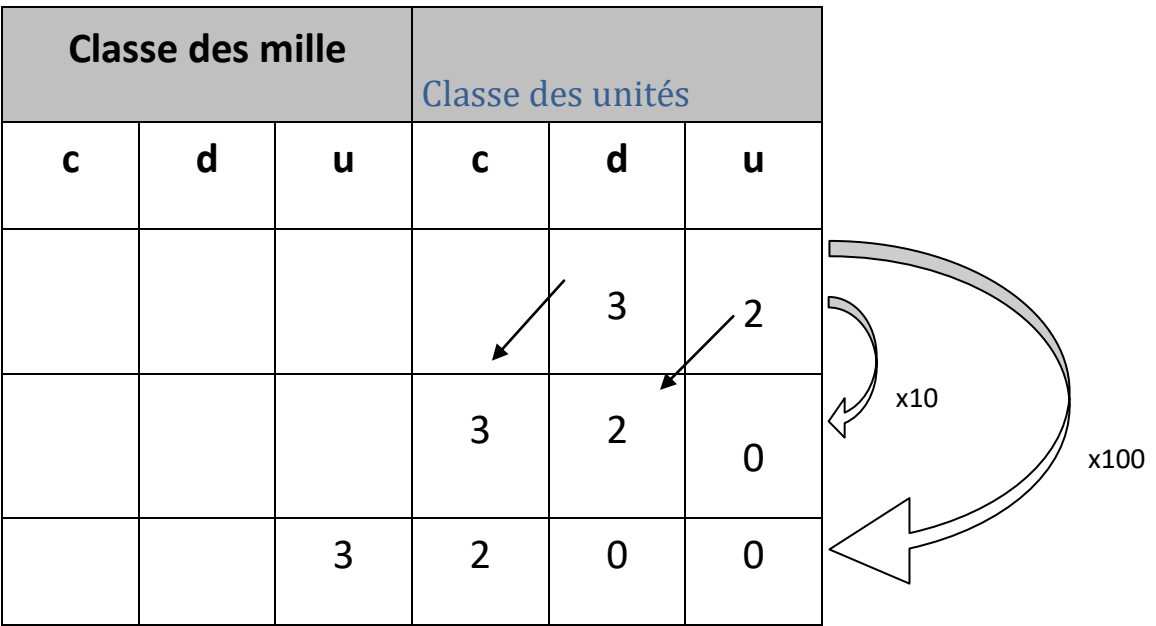

*Exemples :* 32 x 10 = 320

 $32 \times 1000 = 3200$ .

 $32 \times 1000 = 32000$ .

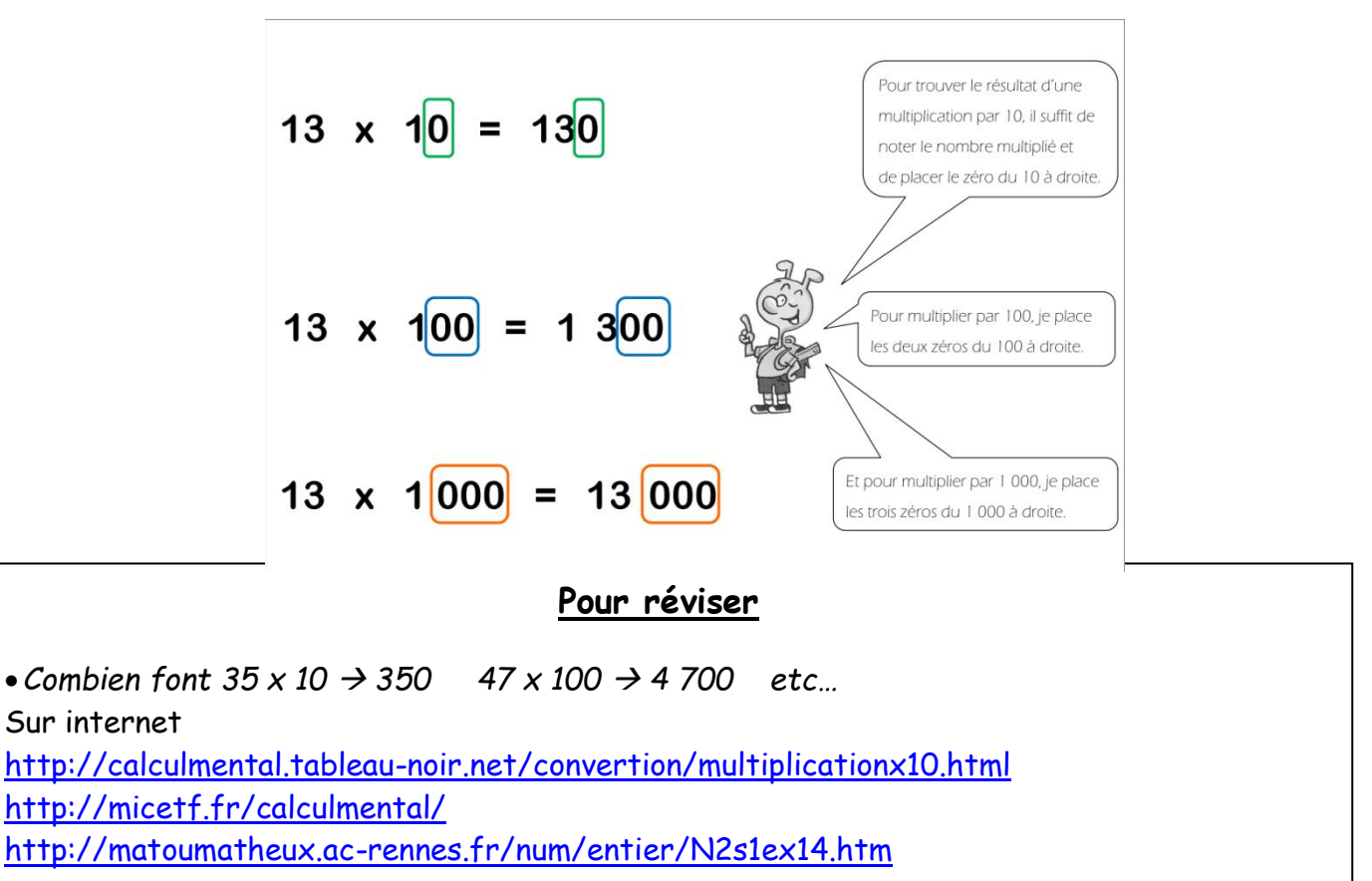